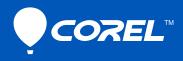

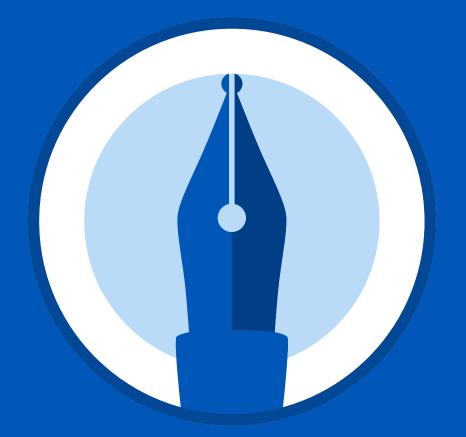

## Corel<sup>®</sup> WordPerfect<sup>®</sup> Reveal Codes Chart

## Corel® WordPerfect OFFICE

## **Reveal Codes Chart**

| Reveal Code                | Description                                                                          |
|----------------------------|--------------------------------------------------------------------------------------|
| Α                          |                                                                                      |
| Auto Hyphen EOL            | Automatic Hyphen at End of Line - Hyphen inserted by WordPerfect                     |
| B                          |                                                                                      |
| Bar Code                   | Bar Code - POSTNET bar code                                                          |
| Binding Width              | Binding Width - Binding width setting                                                |
| Block Pro                  | Block Protect - Beginning or end of a text block to keep together across page breaks |
| Bold                       | Bold - Turns on or off bold formatting                                               |
| Bookmark                   | Bookmark - Document location to which you can quickly return                         |
| Bot Mar                    | Bottom Margin - Bottom margin setting                                                |
| Box Num Dec                | Box Number Decrease - Decreases box number by 1                                      |
| Box Num Disp               | Box Number Display - Displays and prints box number                                  |
| Box Num Inc                | Box Number Increase - Increases box number by 1                                      |
| Box Num Meth               | Box Numbering Method - Numbers, letters, or Roman numerals                           |
| Box Num Set                | Box Number Setting - Applies specified box number                                    |
| С                          |                                                                                      |
| Calc Col                   | Calculation Column (Math)                                                            |
| Cancel Hyph                | Carcel Hyphenation - Cancels hyphenation of word                                     |
| Cell                       | Cell - End of table cell                                                             |
| Chap Num Dec               | Chapter Number Decrease - Decreases chapter number by 1                              |
| Chap Num Disp              | Chapter Number Display - Displays and prints chapter number                          |
| Chap Num Inc               | Chapter Number Increase - Increases chapter number by 1                              |
| Chap Num Meth              | Chapter Numbering Method - Numbers, letters, or Roman numerals                       |
| Chap Num Set               | Chapter Number Setting - Applies specified chapter number                            |
| Char Shade Change          | Character Shade Change - Changes character shading                                   |
| Char Style                 | Character Style - Affects characters until turned off                                |
| Cntr Cur Pg                | Center Current Page - Centers current page top to bottom                             |
| Cntr Pgs                   | Center Pages - Begins or ends centering on all pages top to bottom                   |
| Codes to the left are ON   | Style Separator Comment - Separates On codes in paired style definition              |
| Codes to the right are OFF | Style Separator Comment - Separates Off codes in paired style definition             |
| Col Border                 | Column Border - Border definition for text columns                                   |
| Col Def                    | Column Definition - Text column definition                                           |
| Color                      | Color - Text color                                                                   |
| Comment                    | Comment - Non-printable comment                                                      |
| Condl EOP                  | Conditional End of Page - Number of lines to keep together across page break         |
| Count Dec                  | Counter Decrease - Decreases value of counter by 1                                   |
| Count Disp                 | Counter Display - Displays and prints value of counter                               |
| Count Inc                  | Counter Increase - Increases value of counter by 1                                   |
| Count Meth                 | Counter Method - Counter numbering method (numbers, letters, or Roman numerals)      |
| Count Set                  | Counter Number Setting - Counter starts or restarts with the number specified here   |
| D                          |                                                                                      |
| Date                       | Date - Displays and prints current date                                              |
| Date Fmt                   | Date Format - Format setting for dates                                               |
| DBCS Font                  | Double-byte Character Set - Font setting for double-byte characters                  |
| DBCS Font Size             | Double-byte Character Set - Font Size setting for double-byte characters             |
| Dbl Und                    | Double Underline - Turns on or off double underline font                             |

| Reveal Code                       | Description                                                                                           |
|-----------------------------------|----------------------------------------------------------------------------------------------------|
| <b>D</b> (continued)              |                                                                                                    |
| DDE Link Begin                    | DDE Link Begin - Beginning of Dynamic Data Exchange (DDE) link                                        |
| DDE Link End                      | DDE Link End - End of Dynamic Data Exchange (DDE) link                                                |
| Dec/Align Char                    | Decimal/Alignment Character - Character used for decimals (Math) and alignment (Tab)                  |
| Def Mark                          | Definition Marker - Format or location of index, list, table of contents, or table of authorities     |
| Delay                             | Delay - Specifies the number of pages to skip before applying codes                                   |
| Delay Codes                       | Delay codes - Specifies where codes become effective                                                  |
| Deletion                          | Start of content deletion area                                                                        |
| Do Grand Total                    | Do Grand Total - Calculates a grand total (Math)                                                      |
| Do Subtot                         | Do Subtotal - Calculates a subtotal (Math)                                                            |
| Do Total                          | Do Total - Calculates a total (Math)                                                                  |
| Dot Lead Char                     | Dot Leader Character - Character used for dot leader                                                  |
| Dropcap Definition                | Dropcap Definition - Affects one or more characters at the beginning of a paragraph                   |
| E                                 |                                                                                                    |
| –<br>End Num Place Hold           | End of number placeholder                                                                             |
| Endnote                           | Endnote - Endnote text                                                                                |
| Endnote Min                       | Endnote Minimum - Minimum vertical space that is available for endnotes at the bottom of a page       |
| Endnote Num Dec                   | Endnote Number Decrease - Decreases endnote number by 1                                               |
| Endnote Num Disp                  | Endnote Number Display - Displays and prints endnote number                                           |
| Endnote Num Inc                   | Endnote Number Increase - Increases endnote number by 1                                               |
| Endnote Num Meth                  | Endnote Numbering Method - Numbers, letters, Roman numerals or characters                             |
| Endnote Num Set                   | Endnote Number Setting - Applies specified endnote number                                             |
| Endnote Placement                 | Endnote Placement - Endnotes begin printing here                                                      |
| Endnote Space                     | Endnote Space - Space between endnotes                                                                |
| Exit Hyph                         | Disables hyphenation                                                                                  |
| Ext Large                         | Extra Large - Turns on or off extra large font size                                                   |
| F                                 |                                                                                                    |
|                                   | An emergented bouder enough explored                                                                  |
| Fancy Border                      | An ornamental border around content                                                                   |
| Filename                          | Filename - Filename, or path and filename, of the current file                                        |
| Fine<br>First I.a. Incl           | Fine - Turns on or off fine font size                                                                 |
| First Ln Ind                      | First Line Indent - Specifies size of indentation in first line of paragraph                          |
| Flt Cell                          | Floating table cell                                                                                   |
| Font                              | Font - Sets font (typeface)                                                                           |
| Font Size                         | Font Size - Sets font size                                                                            |
| Footer A                          | Footer A - Footer A on or off<br>Footer B - Footer B on or off                                        |
| Footer B                          |                                                                                                    |
| Footer Sep                        | Footer Separator - Distance between text and footer                                                   |
| Footnote                          | Footnote - Footnote text                                                                              |
| Footnote Cont Msg                 | Footnote Continued Message - Prints message when footnote spans page break                            |
| Footnote Min                      | Footnote Minimum - Minimum vertical space available for footnotes at the bottom of a page             |
| Footnote Num Dec                  | Footnote Number Decrease - Decreases footnote number by 1                                             |
| Footnote Num Disp                 | Footnote Number Display - Displays and prints footnote number                                         |
| Footnote Num Each Pg              | Footnote Numbering Each Page - Restarts footnote numbering on each page                               |
| Footnote Num Inc                  | Footnote Number Increase - Increases footnote number by 1                                             |
| Footnote Num Meth                 | Footnote Numbering Method - Numbers, letters, Roman numerals or characters                            |
| Footnote Num Set                  | Footnote Number Setting - Applies specified footnote number                                           |
| Footpoto Com Lin                  |                                                                                                    |
| Footnote Sep Ln<br>Footnote Space | Footnote Separator Line - Line between footnotes and text<br>Footnote Space - Space between footnotes |

| Reveal Code          | Description                                                                                                    |
|----------------------|----------------------------------------------------------------------------------------------------|
| F (continued)        |                                                                                                    |
| Footnote Txt Pos     | Footnote Text Position - Position of footnotes on page                                                              |
| Formatted Pg Num     | Formatted Page Number - Page number in current format with accompanying text                                        |
| G                    |                                                                                                    |
| Gen Num Place Hold   | Constates number placeholder                                                                                        |
|                      | Generates number placeholder                                                                                        |
| Graph Line           | Graphics Line - Horizontal or vertical graphics line                                                                |
| Н                    |                                                                                                    |
| HAdv                 | Horizontal Advance - Horizontal advance from left of page to position specified                                     |
| HCol                 | Hard Column - Hard column break                                                                                     |
| HCol-SPg             | Hard Column Soft Page - Soft page break at a hard column break                                                      |
| Header A             | Header A - Header A on or off                                                                                       |
| Header B             | Header B - Header B on or off                                                                                       |
| Header Sep<br>Hidden | Header Separator - Distance between text and header<br>Text marked as hidden                                        |
| Hidden Txt           | Hidden Text - Hidden text in outline body or table cell                                                             |
| Highlight            | Highlight - Turns text highlighting on or off                                                                       |
| HPg                  | Hard Page - Hard page break                                                                                         |
| HRow-HCol            | Hard Row Hard Column - Hard table row and hard column break                                                         |
| HRow-HCol-SPg        | Hard Row Hard Column Soft Page - Hard table row, hard column break, and a soft page break                           |
| HRow-HPg             | Hard Row Hard Page - Hard table row and hard page break                                                             |
| HRt                  | Hard Return - End of paragraph                                                                                      |
| HRt-SCol             | Hard Return Soft Column - Soft column break at a hard return                                                        |
| HRt-SPg              | Hard Return Soft Page - Soft page break at a hard return                                                            |
| HSpace               | Hard Space - Keeps words together on same line                                                                      |
| Hyperlink            | Hyperlink - Beginning or end of hyperlink                                                                           |
| Hyph                 | Hyphenation - Turns hyphenation on or off                                                                           |
| Hyph SRt             | Hyphenation Soft Return - Divides a word without using a hyphen                                                     |
| L                    |                                                                                                    |
| Index                | Index - Index entry                                                                                                 |
| Insertion            | Beginning of content insertion area                                                                                 |
| Italc                | Italic - Turns on or off italic font                                                                                |
| J                    |                                                                                                    |
| Just                 | Justification - Aligns text evenly along the left and right margins                                                 |
| Just Lim             | Justification Limits - Word spacing justification limits                                                            |
| Kern                 | Kern - Automatic kerning of predefined letter pairs                                                                 |
| L                    |                                                                                                    |
| Labels Form          | Labels Form - Predefined label format                                                                               |
| Lang                 | Language - Language used for dates, writing tools, etc.                                                             |
| Large                | Large - Turns on or off large font size                                                                             |
| Leading Adj          | Leading Adjustment - Amount of white space that appears between the bottom of one line and the top of the next line |
| Lft HZone            | Left HZone - Left hyphenation zone setting                                                                          |
| Lft Mar              | Left Margin - Left margin setting                                                                                   |
| Lft Mar Adj          | Left Margin Adjustment - Space added to or deleted from left margin                                                 |
| Link                 | Link - Link to spreadsheet or database file                                                                         |
| Linked Object        | Linked Object - Linked to an OLE or Object Exchange (OBEX) object                                                   |
| Ln Height            | Line Height - Line height setting                                                                                   |
| Ln Num               | Line Numbering - Turns line numbering on or off, or changes interval                                                |
| Ln Num Dec           | Line Number Decrease - Decreases line number by 1                                                                   |

| Liconstructed)       Lin Num Disp     Line Number Steplays and prints line number       Lin Num Number     Line Numbering Method - Numbers, letters, or Roman numerals       Lin Num Neth     Line Numbers Setting - Applies specified line number       In Num Neth     Line Numbers Setting - Applies specified line number       Num Set     Line Stopping - Line spacing setting       M     Match Function - Underfleret code embedded in a macro command       Math     Match Entition - Defines Math columns       Math Defin     Math Definition - Defines Math columns       Math Method     Math Definition - Defines Math columns       Math Method     Math Stapping of User Assistant named region       N     Nomed Begin       Nomed Begin     Quiline - Outline definition, or beginning or end of a paragraph border setting       Open Style     Open Style - Affects all subsequent text       Outline     Outline - Outline definition, or beginning or end of a paragraph border setting       Paragraph Border - Specifies the beginning or end of a paragraph border setting       Paragraph Number Decease - Decrease paragraph number by 1       Paragraph Number Decease - Decrease paragraph number by 1       Paragraph Number Decease - Decrease paragraph number by 1       Paragraph Num                                                                                                    | Reveal Code   | Description                                                                     |
|----------------------------------------------------------------------------------------------------|---------------|---------------------------------------------------------------------------------|
| In Num Dip     Line Number Display - Display and prints line number       In Num Inc     Line Number Mettod - Numbers, letters, of Roman numerals       In Num Num     Line Numbern Mettod - Numbers, letters, of Roman numerals       In Num Num     Eventsmern Mettod - Numbers, letters, of Roman numerals       In Num Num     Eventsmern Mettod - Numbers, letters, of Roman numerals       Matco Function - WordPerfect code embedded in a macro command       Math     Math Trees Num Num Num or or off       Math Def     Math Definition - Defines Math columns       Math Rog     Math Rogitine - Loss number as a negative in calculations (Math)       Math Foot     Math Rogitine - Loss number as a negative in calculations (Math)       Math Foot     Math Rogitine - Loss number as a negative in calculations (Math)       Math Foot     Math Rogitine - Loss number as a negative in calculations (Math)       Math Foot     Math Rogitine - Loss number as a negative in calculations (Math)       Math Foot     Math Rogitine - Loss number as a negative in calculations (Math)       Outine - Outine - Turns on or off outline fort test     Poor Style       Outine - Outine - Turns on or off outline fort test     Poor Style       Past Style - Paper Style - Affects all subsequent test     Poor Style       Past Style - Ra                                                                                                    | L (continued) |                                                                                 |
| In Num Inci     Line Number Increases-Increases Incrementer y 1       In Num Heth     Line Numbering Method - Numbers, letters, or Roman numarais       In Num Set     Line Number Setting - Applies specified line number Q       In Num Set     Line Number Setting - Applies specified line number Q       Math     Mathor Setting - Applies specified line number Q       Mathor     Mathor Setting - Applies Able of Q       Mathor     Mathor Setting - Applies Able of Q       Mathor     Mathor Setting - Applies Mathor Q       Mathor     Mathor Setting - Applies Mathor Q       Mathor     Mathor Setting - Applies Mathor Q       Mathor     Mathor Setting - Applies Mathor Able       Mathor     Mathor Setting - Applies Mathor Able       Mathor     Mathor Setting - Applies Mathor Able       Mathor     Mathor Setting - Applies Mathor Able       Mathor     Mathor Setting - Applies Mathor Able       Mathor     Setting - Applies Mathor Able       Outpress     Outpress       Outpress     Outpress       Outpress     Outpress       Outpress     Outpress       Outpress     Outpress       Outpress     Outpress                                                                                                    |               | Line Number Display - Displays and prints line number                           |
| In Num MethLine Number Setting - Applies specified line numberIn Num StLine Number Setting - Applies specified line numberIn SpacingLine Number Setting - Applies specified line numberMarcoMarco Function - Wordflerfect code embedded in a marco commandMathMath Turns Math feature on or offMath DefMah Definition - Defines Math columnsMath DefMah Negritev - Use number as a negative in calculations (Math)Math RedMinimum Foater SizeMath RedMinimum Foater SizeMath RedMinimum Foater SizeNMarco - Lone - Markite state for Table of ContentsNSigning of User Assistant named regionOOOSigning of User Assistant named regionOOutline - Outline definition, or beginning or end of outlineOutlineOutline - Outline definition, or beginning or end of outlinePare StorePare Store Stor |               |                                                                                 |
| In     In     In       In     Spacing - Line spacing setting       In     Spacing - Line spacing setting       Math     Math       Math     Math Contunction - WordPerfect code embedded in a macro command       Math     Math Contunction - WordPerfect code embedded in a macro command       Math Math     Math Touris Math Colume       Math Math     Math Negative - Lines Math Colume       Math Math     Math Negative - Lines Math Colume       Math Negative - Lines Math Colume     Mainium Fooder Size       Math Negative - Lines Math Colume     Math Tot Tot - Mark set for Table of Contents       N     N     N       N     N     N       O     Outine - Outine definition or beginning or end of outine       Outine - Outine definition, or beginning or end of a paragraph border setting     Para Size Size Size Size Size and format       Pare Size Name     Paragraph Number Cose Size Size and format     Paragraph Number Cose Size Size Size Size Size Size Size Siz                                                                                                    |               |                                                                                 |
| In spacing     line spacing setting       N       Naro Func     Saco Function - Wordferfect code embedded in a macro command       Math O     Math Definition - Defines Math columns       Math Def     Math Definition - Defines Math columns       Math Def     Math Definition - Defines Math columns       Math Def     Math Definition - Defines Math columns       Miniseder     Mainm Foders Size       Miniseder     Mainm Meader Size       Miniseder     Samimum Header Size       Nome     Samima Foders Size       Out     Samima Foder Size Math Columns       Out     Samima Foders Size Math Columns       Outline     Outs Cultica Calification or beginning or end of outline       Outline     Outs Cultica Calification or beginning or end of a paragraph border setting       Para Sorder     Paragraph Sorder - Specifies the beginning or end of a paragraph border setting       Para Sorder     Paragraph Number Decreases paragraph number Size       Para Num Dec     Paragraph Number Decreases paragraph number Size       Para Num Dec     Paragraph Number Decreases paragraph number Size       Para Num Dec     Paragraph Number Size Sace Decreaseses paragraph number Size       Para                                                                                                    |               | -                                                                               |
| Macro Func     Macro Function - WordPerfect code embedded in a macro command       Math     Math. Trums Muth fractures on or off       Math Def     Math Definition - Defines Math columns       Math Def     Math Definition - Defines Math columns       Math Neg     Math Megative - Uses number as a negative in calculations (Math)       Min Footer     Minimum Hooder Size       Min Hoader     Minimum Hooder Size       Min Hoader     Mark Text T.O.C. Mark text for Table of Contents       N     N       Open Style - Affects all subsequent text     Outline - Outline - Austine definition, or beginning or end of a utifier       Outline - Outline - Outline definition, or beginning or end of a paragraph border setting     Paragraph Number - Incest sparagraph numbers       Prev     Paragraph Number - Story Sparagraph numbers     Paragraph Number - Incest sparagraph number Incest       Para Num Dec     Paragraph Number - Incest sparagraph number Incest     Paragraph Number - Incest sparagraph number Incest       Para Num Disp     Paragraph Number - Incest sparagraph number Incest     Paragraph Number Incest       Para Num Disp     Paragraph Number Incest space finde paragraph number Incest     Paragraph Number Incest       Para Num Disp     Paragraph Number Incest space finde paragraph number Incest                                                                                                    |               |                                                                                 |
| Macro Function     Macro Function     WordPerfect code embedded in a macro command       Math     Math - Turns Math feature on or off       Math Neg     Math Negstive - Uses number as a negative in calculations (Math)       Math Neg     Math Negstive - Uses number as a negative in calculations (Math)       Min Fooder     Minimum Fooder Size       Min Fooder     Minimum Fooder Size       Mark Tat T.O.C.     Mark Text T.O.C Marks text for Table of Contents       N     N       Numed Region     Degining of User Assistant named region       O     Outline       Outline     Outline - Outline definition, or beginning or end of outline       Outline     Outline - Outline definition, or beginning or end of a paragraph border setting       Para Sorder     Paragraph Rorder - Specifies the beginning or end of a paragraph border setting       Para Num De     Paragraph Number Deresse - Decreases paragraph number by 1       Para Num De     Paragraph Number Deresse - Decreases paragraph number by 1       Para Num Inc     Paragraph Number Interse - Interses paragraph number by 1       Para Num Inc     Paragraph Number Setting - Specified paragraph number by 1       Para Num Inc     Paragraph Number Intersease - Interses paragraph number by 1                                                                                                    |               |                                                                                 |
| Math     Math feature on or off       Math Neg     Math Regitme - Usen number as a negative in calculations (Math)       Math Neg     Math Regitme - Usen number as a negative in calculations (Math)       Minicum     Minicum Header Size       Minicum     Minicum Header Size       Number Regitme     Minicum Header Size       Number Regitme     Mer TLO.C. Marks test for Table of Contents       Number Regitme     Open Siyle - Affects all subsequent test       Open Siyle     Open Siyle - Affects all subsequent test       Outline     Outline - Outline on or off outline font test       P     P       Para Sizer/Ype - Paper Sizer Aper Paper size and format       Para Sord     Paragraph Number Theresae - Increases paragraph number St       Para Num Dec     Paragraph Number Decrease - Decreases paragraph number by 1       Para Num Dec     Paragraph Number Increase - Increases paragraph number tasks effect here       Para Num Dec     Paragraph Number Increase - Increases paragraph number tasks effect here       Para Num Dec     Paragraph Number Site target ph number tasks effect here       Para Num Dec     Paragraph Number Site target ph number Site space paper number tasks effect here       Para Num Ed     Paragraph Number Site space barget                                                                                                    |               | Macro Function - WordPerfect code embedded in a macro command                   |
| Math Def     Math Definition - Defines Math columns       Mar hocyter     Math Negative - Uses number as a negative in calculations (Math)       Mar hocyter     Mainmum Roder Size       Mar header     Mar header Size       Named Regin     Mar header Size       Named Regin     Bejinning of User Assistant named region       O     Image: Comparity of Size Assistant named region       O     Image: Comparity of Size Assistant named region       Outline     Outline - Outline definition, or beginning or end of outline       Outline     Outline - Outline definition, or beginning or end of outline       Outline     Paper Size/Size - Paper size and format       Para Border     Paper Size/Size - Paper size and format       Para Num Dec     Papargraph Number Inserts paragraph number by 1       Para Num Dec     Paragraph Number Inserts paragraph number by 1       Para Num Dec     Paragraph Number Inserts paragraph number by 1       Para Num Dec     Paragraph Number Inserts paragraph number by 1       Para Num Dec     Paragraph Number Inserts paragraph number by 1       Para Num Dec     Paragraph Number Inserts paragraph number by 1       Para Num Dec     Paragraph Number Inserts paragraph Number Inserts paragraph Number Inserts p                                                                                                    |               |                                                                                 |
| Math Neg     Mak Nagative - Uses number as a negative in calculations (Math)       Min Feder     Minimum Roder Size       Min Reder     Minimum Roder Size       Min Kedr     Mark Tet T.O.C Mark sext for Table of Contents       N     Segment Size - Mark sext for Table of Contents       N     Segment Size - Mark sext for Table of Contents       O     Segment Size - Mark sext for Table of Contents       O     Segment Size - Mark sext for Table of Contents       O     Segment Size - Mark sext for Table of Contents       O     Segment Size - Mark sext for Table of Contents       Outine     Outine definition, or beginning or end of outline       Outine     Outine of Use - Outine definition, or beginning or end of outline       Outine     Outine of Table of Size Type - Paper size and format       Para Sourd Segment More - Table Size Type - Paper size and format     Paragarph Number Incertsers paragraph number Set 1       Para Num Disp     Paragarph Number Display - Displays and prints paragraph number Size Table of Size Size Pape Size Size Size Size Size Size Size Siz                                                                                                    |               |                                                                                 |
| Min Footer     Minimum Footer Size       Min Header     Minimum Header Size       Min Kr To T.O.C.     Mark Ster TO.C. Marks text for Table of Contents       N     Normal Region     Biginning of User Assistant named region       O     O     O       O     O     O       O     O     O       O     Outline - Turis on or of outline font text     Outline - Turis on or of outline font text       Pare SoT/Pp     Paper Size/Type - Paper size and format     Pare Sot/Pp       Pare Sot/Pp     Paper Size/Type - Paper size and format     Pare Sot/Pp       Pare Sot/Pp     Pare Size/Type - Paper size and format     Pare Sot/Pp       Pare Sot/Pp     Pare Size/Type - Paper size and format     Pare Sot/Pp       Pare Sot/Pp     Pare Size/Type - Paper size and format     Pare Sot/Pp       Pare Sot/Pp     Pare Sot/Pp     Pare Sot/Pp     Paper Size/Type - Paper size and format       Pare Sot/Pp     Pare Sot/Pp     Paper Size/Type - Paper size and format     Pare Sot/Pp       Pare Sot/Pp     Pare Sot/Pp< Paper Size/Type - Paper size and format                                                                                                    |               |                                                                                 |
| Minimum Header Size       Mix Tat.D.C.     Mark Text.T.O.C Marks text for Table of Contents       N     Nomed Region     Beginning of User Assistant named region       O     O     O       O     Outine - Outine definition, or beginning or end of outline       Outine - Outine - Outine definition, or beginning or end of outline     Outine - Outine - Outine effort text       P     P     P       Pares Stytp     Paper SizeType - Paper size and format       Pare Border     Paragraph Number - Inserts paragraph number de a paragraph border setting       Para Num     Paragraph Number - Inserts paragraph number by 1       Para Num Dec     Paragraph Number Display - Displays and prints paragraph number by 1       Para Num Disp     Paragraph Number Inserts paragraph number takes affect here       Para Num Bert     Paragraph Number Stering - Specified paragraph number takes affect here       Para Sund     Paragraph Specified paragraph number takes affect here       Para Super     Page Number Stering - Specified paragraph number takes affect here       Para Super     Page Number Stering - Specified paragraph number takes affect here       Para Specified     Paragraph Specified paragraph number takes affect here       Para Specified     Paragraph                                                                                                    | -             |                                                                                 |
| Mark Text T.O.C.     Mark Text T.O.C Marks text for Table of Contents       Name Region     Beijnning of User Assistant named region       O     Control       O     Control       Outline - Outline of Sister Table of Contents     Control       Outline - Outline of Inition, or beginning or end of outline     Control       Outline - Outline of Table of Contents     Control       Paper Sar(Type - Paper size and format     Paper Sar(Type - Paper size and format       Pare Sorder     Paper Sar(Type - Paper size and format     Paper Sar(Type - Paper size and format       Pare Sorder     Paper Sar(Type - Paper size and format     Paper Sar(Type - Paper size and format     Pare Sar(Type - Paper size and format       Pare Sorder     Paper Sar(Type - Paper size and format     Pare Sar(Type - Paper size and format     Pare Sar(Type - Paper size and format       Pare Sorder     Paper Sar(Type - Paper size and format     Pare Sar(Type - Paper size and format     Paper Sar(Type - Paper size and format       Pare Sorder     Paper Sar(Type - Paper size and format     Paper Sar(Type - Paper size and format     Paper Sar(Type - Paper size and format       Pare Sorder     Paper Sar(Type - Paper size and format     Paper Sar(Type - Paper Sar(Type - Paper size and format     Paper Sar(Type - Paper Sar(Type                                                                                                    |               |                                                                                 |
| N       Named Region     Beginning of User Assistant named region       O        Open Style     Open Style - Affects all subsequent text       Outline     Outline - Outline definition, or beginning or end of outline       Outline     Outline - Turns on or off outline font text       P        Parer SizeType     Paper SizeType - Paper size and format       Para Border     Paragraph Border - Specifies the beginning or end of a paragraph border setting       Para Num     Paragraph Number - Inserts paragraph numbers       Para Num     Paragraph Number Display - Displays and prints paragraph number       Para Num Dec     Paragraph Number Display - Displays and prints paragraph number       Para Num Inc     Paragraph Number Display - Displays and prints paragraph number       Para Num Net     Paragraph Number Display - Displays and prints paragraph number fakes effect here       Para Num Net     Paragraph Number Display - Displays and prints paragraph number fakes effect here       Para Style     Paragraph Number Display - Displays and prints paragraph number fakes effect here       Para Num Net     Paragraph Number Display - Displays and prints paragraph met fakes effect here       Para Num Net     Paragraph Number Display - Displays and prints paragraph                                                                                                    |               |                                                                                 |
| Named Region     Beginning of User Assistant named region       O       O       O       O       O       Outline     Outline - Affects all subsequent text       Outline     Outline - Outline definition, or beginning or end of outline       Outline     Outline or Turns on or off outline font text       P       Pares Sac7/py     Paper Size/Type - Paper size and format       Para Border     Paragraph Number - Inserts paragraph numbers       Para Num     Paragraph Number - Inserts paragraph numbers       Para Num Disp     Paragraph Number Display - Displays and prints paragraph number by 1       Para Num Disp     Paragraph Number Increase - Increases paragraph number by 1       Para Num Net     Paragraph Number Increase - Increases paragraph number by 1       Para Num Net     Paragraph Number Setting - Specified paragraph number by 1       Para Num Set     Paragraph Spacing - Sets space between paragraph S       Para Sung     Paragraph Syse     Paragraph Syse       Para Specifies Paragraph Syse     Paragraph Syse     Paragraph Syse       Para Specifies Paragraph Syse     Paragraph Syse     Paragraph Syse       Para Num Set     Paragr                                                                                                    |               | Mark Text T.O.C Marks text for Table of Contents                                |
| O       Open Style     Open Style - Affects all subsequent text       Outline     Outline - Outline definition, or beginning or end of outline       Outline     Outline - Turns on or off outline font text       P       Paper Sz/Typ     Paper Size/Type - Paper size and format       Paper Sz/Typ     Paper Size/Type - Paper size and format       Para Border     Paragraph Number Derease - Decrease paragraph numbers       Para Num Dec     Paragraph Number Display - Displays and prints paragraph number       Para Num Disp     Paragraph Number Increase - Increases paragraph number by 1       Para Num Neth     Paragraph Number Increase - Increases paragraph number by 1       Para Num Meth     Paragraph Number Increase - Increases paragraph number by 1       Para Num Meth     Paragraph Number Setting - Specified paragraph number by 1       Para Num Meth     Paragraph Number Setting - Specified paragraph number takes effect here       Para Sysile     Paragraph Spacing - Set space between paragraph       Para Sysile     Paragraph Sysile - Applies to entire paragraph       Pause Printer - Pause Strinter - Pause strinting     Pg Num Dec       Page Number Format - Page number by 1       Pg Num Dec     Page Number Format - Page number format                                                                                                    |               | Designing of lass Assistant association                                         |
| Open StyleOpen Style - Affects all subsequent textOutlineOutline - Outline definition, or beginning or end of outlineOutlineOutline - Outline definition, or beginning or end of outlineOutlineOutline - Outline definition, or beginning or end of outlineOutlineOutline - Outline font textPPPPPares Stylype - Paper Size(Type - Paper size and formatPares BorderParagraph Number - Inserts paragraph numbersPara Num DecParagraph Number Decrease - Decreases paragraph number by 1Para Num DipParagraph Number Display - Displays and prints paragraph numberPara Num IncParagraph Number Increase - Increases paragraph number by 1Para Num MethParagraph Number Setting - Specified paragraph number takes effect herePara SpalingParagraph Number Setting - Specified paragraph number takes effect herePara StyleParagraph Number Setting - Specified paragraphPara StyleParagraph Number Setting - Specified paragraphPara StyleParagraph Number Setting - Specified paragraphPara StyleParagraph Number Setting - Specified paragraphPara StyleParagraph Number Setting - Specified paragraphPara StyleParagraph Number Setting - Specified paragraphPara StyleParagraph Number Setting - Specified paragraphPara StyleParagraph Number Setting - Specified paragraphPara Num SetParagraph Number Setting - Applies to entire paragraphPase StyleParagraph Number Setting - Applies to entire paragraphPase NumPage Number                                                                                                    | -             | Beginning of User Assistant named region                                        |
| Outline     Outline - Outline definition, or beginning or end of outline       Outlin     Outline - Turns on or off outline font text       P       P     Vestion       Pare Siz/Typ     Paper Size/Type - Paper size and format       Pare Border     Paragraph Border - Specifies the beginning or end of a paragraph border setting       Para Num     Paragraph Romber - Specifies the beginning or end of a paragraph border setting       Para Num     Paragraph Number Ospeara paragraph number by 1       Para Num Disp     Paragraph Number Displays and prints paragraph number by 1       Para Num Meth     Paragraph Number Increase - Increases paragraph number by 1       Para Num Meth     Paragraph Number Increase - Increases paragraph number by 1       Para Num Meth     Paragraph Number Setting - Specified paragraph number by 1       Para Num Set     Paragraph Spacing - Sets space between paragraphs       Para Num Set     Paragraph Spacing - Sets space between paragraphs       Pause Printer - Pause Sthe printer     Pause Printer - Pause Sthe printer       Pause Printer - Pause Sthe printer     Pause Printer - Pause Sthe printer       Pause Printer - Pause Sthe printer - Pause Sthe printer Steps pace Number Display - Display and prints page number patient setting     Pause Number Display - Display Stand prints page number patien                                                                                                    | 0             |                                                                                 |
| Outine     Outine - Turns on or off outline font text       P       P       P       Pares S2/Typ     Paer Size/Type - Paper size and format       Para Border     Paragraph Border - Specifies the beginning or end of a paragraph border setting       Para Num     Paragraph Number - Inserts paragraph numbers       Para Num Dec     Paragraph Number Display - Displays and prints paragraph number by 1       Para Num Disp     Paragraph Number Display - Displays and prints paragraph number by 1       Para Num Disp     Paragraph Number Setting - Specified paragraph number by 1       Para Num Set     Paragraph Number Setting - Specified paragraph number takes effect here       Para Num Set     Paragraph Number Setting - Specified paragraph       Para Spacing     Paragraph Syle - Applies to entire paragraph       Para Specing     Paragraph Syle - Applies to entire paragraph       Page Border - Page Border setting     Page Number Display - Displays and prints page number by 1       Page Number Increase - Decreases page number by 1     Page Number Display - Displays and prints page number page Number Setting - Specified page number page number page Number Setting - Specified page number page number page number page number page number page number page number page number page number page number page number page number page number page number page number page number page number page number page num                                                                                                    | Open Style    | Open Style - Affects all subsequent text                                        |
| P       Paper Sz/Typ     Paper Size/Type - Paper size and format       Para Border     Paragraph Border - Specifies the beginning or end of a paragraph border setting       Para Num     Paragraph Number - Inserts paragraph numbers       Para Num Dec     Paragraph Number Dicplay - Displays and prints paragraph number by 1       Para Num Disp     Paragraph Number Dicplay - Displays and prints paragraph number       Para Num Inc     Paragraph Number Increase - Increases paragraph number by 1       Para Num Meth     Paragraph Number Setting - Specified paragraph number by 1       Para Num Set     Paragraph Number Setting - Specified paragraph number takes effect here       Para Synding     Paragraph Spacing - Sets space between paragraphs       Para Systle     Paragraph Spacing - Sets space between paragraph       Para Systle     Paragraph Spacing - Sets space between paragraph       Para Systle     Paragraph Spacing - Sets space between paragraph       Para Systle     Paragraph Spacing - Sets space between paragraph       Para Systle     Paragraph Spacing - Sets space between paragraph       Para Systle     Paragraph Spacing - Sets space between paragraph       Para Systle     Paragraph Spacing - Sets space between paragraph       Para Systle     Paragraph Spacing - Sets spa                                                                                                    | Outline       | Outline - Outline definition, or beginning or end of outline                    |
| Paper SizeTypePaper SizeType - Paper size and formatPara BorderParagraph Border - Specifies the beginning or end of a paragraph border settingPara BorderParagraph Number - Inserts paragraph numbersPara NumParagraph Number Display - Displays and prints paragraph number by 1Para Num DicpParagraph Number Display - Displays and prints paragraph number by 1Para Num IncParagraph Number Increase - Increases paragraph number by 1Para Num MethParagraph Number Setting - Specified paragraph number takes effect herePara SpacingParagraph Spacing - Sets space between paragraphsPara StyleParagraph Style - Applies to entire paragraphPause PrinterPause Printer - Pauses the printerPg BorderPage Number Display - Displays and prints page number by 1Pg Num DecPage Number Decrease - Decreases page number by 1Pg Num DecPage Number Corease - Decreases page number by 1Pg Num DecPage Number Decrease - Decreases page number by 1Pg Num DecPage Number Display - Displays and prints page number by 1Pg Num DecPage Number Format - Page numbering formatPg Num FintPage Number format - Page numbering formatPg Num NethPage Number Rostion - Page numbers, letters, or Roman numeralsPg Num NethPage Number Rostion - Page number by 1Pg Num SetPage Number Increase - Increases page number by 1Pg Num RethPage Number Increase - Increases page number by 1Pg Num RethPage Number Rostion - Page number numeralsPg Num RethPage Number Rostion - Page number                                                                                                    | Outln         | Outline - Turns on or off outline font text                                     |
| Para BorderParagraph Border - Specifies the beginning or end of a paragraph border settingPara NumParagraph Number - Inserts paragraph numbersPara Num DecParagraph Number Decrease - Decreases paragraph number by 1Para Num DispParagraph Number Display - Displays and prints paragraph number by 1Para Num IncParagraph Number Increase - Increases paragraph number by 1Para Num MethParagraph Number Increase - Increases paragraph number by 1Para Num SetParagraph Number Setting - Specified paragraph number takes effect herePara SpacingParagraph Spacing - Sets space between paragraphsPara SyleParagraph Syle - Applies to entire paragraphPase StyleParagraph Syle - Applies to entire paragraphPg Num DecPage Border - Page border settingPg Num DecPage Number Decrease - Decreases page number by 1Pg Num DispPage Number Format - Page numbering formatPg Num DispPage Number Increase - Increases page number by 1Pg Num DispPage Number Increase - Increases page number by 1Pg Num PintPage Number Increase - Increases page number by 1Pg Num PintPage Number Increase - Increases page number by 1Pg Num PintPage Number Setting - Applies specified page numberasePg Num SetPage Number Setting - Applies specified page numberasePg Num PintPage Number Setting - Applies specified page numberasePg Num PintPage Number Setting - Applies specified page numberasePg Num FintPage Number Setting - Applies specified page numberasePg Num SetPage Numbe                                                                                                    | Р             |                                                                                 |
| Para NumParagraph Number - Inserts paragraph numbersPara Num DecParagraph Number Decrease - Decreases paragraph number by 1Para Num DispParagraph Number Display - Displays and prints paragraph numberPara Num IncParagraph Number Increase - Increases paragraph number by 1Para Num MethParagraph Number Increase - Increases paragraph number by 1Para Num MethParagraph Number Stiting - Specified paragraph number takes effect herePara SpacingParagraph Spacing - Sets space between paragraphsPara StyleParagraph Style - Applies to entire paragraphPara StyleParagraph Style - Applies to entire paragraphPg BorderPage Border - Page Border settingPg Num DecPage Number Decrease - Decreases page number by 1Pg Num DecPage Number Display - Displays and prints page numberPg Num DecPage Number Display - Displays and prints page number by 1Pg Num DecPage Number Display - Displays and prints page number by 1Pg Num DecPage Number Display - Displays and prints page number by 1Pg Num DecPage Number Display - Displays and prints page number by 1Pg Num DecPage Number Format - Page numbering formatPg Num NethPage Number Increase - Increases page number by 1Pg Num NethPage Number Position - Page number position settingPg Num NethPage Number Setting - Applies specified page number by 1Pg Num NethPage Number Setting - Applies specified page numberPg Num NethPage Number Setting - Applies specified page numberPg Num NethPage Number Settin                                                                                                    | Paper Sz/Typ  | Paper Size/Type - Paper size and format                                         |
| Para Num DecParagraph Number Decrease - Decreases paragraph number by 1Para Num DispParagraph Number Display - Displays and prints paragraph numberPara Num IncParagraph Number Increase - Increases paragraph number by 1Para Num MethParagraph Number Increase - Increases paragraph number by 1Para Num MethParagraph Number Increase - Increases paragraph number by 1Para Num SetParagraph Number Setting - Specified paragraph number takes effect herePara Sum SetParagraph Style - Applies to entire paragraphPara StyleParagraph Style - Applies to entire paragraphPause PtrPause Printer - Pause the printerPg BorderPage Border - Page border settingPg Num DecPage Number Decrease - Decreases page number by 1Pg Num DecPage Number Display - Displays and prints page numberPg Num DispPage Number Format - Page numbering formatPg Num DispPage Number Increase - Increases page number by 1Pg Num DispPage Number Format - Page numbering formatPg Num PosPage Number Increase - Increases page number by 1Pg Num PosPage Number Increase - Increases page number by 1Pg Num NcPage Number Increase - Increases page number by 1Pg Num PosPage Number Setting - Applies specified page number isPg Num PosPage Number Setting - Applies specified page numberPg Num PosPage Number Setting - Applies specified page numberPt CrundPater Comman - Embedded printer commandPtPPdReference Box - Cross-reference to graphics box number (f                                                                                                    | Para Border   | Paragraph Border - Specifies the beginning or end of a paragraph border setting |
| Para Num DispParagraph Number Display - Displays and prints paragraph numberPara Num IncParagraph Number Increase - Increases paragraph number by 1Para Num MethParagraph Numbering Method - Numbers, letters, or Roman numeralsPara Num SetParagraph Number Setting - Specified paragraph number takes effect herePara SpacingParagraph Spacing - Sets space between paragraphsPara StyleParagraph Style - Applies to entire paragraphPause PtrPause Printer - Pauses the printerPg BorderPage Border - Page border settingPg Num DecPage Number Decrease - Decreases page number by 1Pg Num DispPage Number Format - Page numbering formatPg Num DispPage Number Increase - Increases page number by 1Pg Num DispPage Number Increase - Increases page number by 1Pg Num DispPage Number Increase - Increases page number by 1Pg Num DispPage Number Increase - Increases page number by 1Pg Num DispPage Number Increase - Increases page number by 1Pg Num PosPage Number Increase - Increases page number by 1Pg Num PosPage Number Increase - Increases page number by 1Pg Num PosPage Number Increase - Increases page number by 1Pg Num PosPage Number Increase - Increases page number by 1Pg Num PosPage Number Setting - Applies specified page number settingPg Num PosPage Number Setting - Applies specified page number by 1Pg Num PosPage Number Setting - Applies specified page number settingPg Num PosPage Number Setting - Applies specified page number Setti                                                                                                    | Para Num      | Paragraph Number - Inserts paragraph numbers                                    |
| Para Num IncParagraph Number Increase - Increases paragraph number by 1Para Num MethParagraph Numbering Method - Numbers, letters, or Roman numeralsPara Num SetParagraph Number Setting - Specified paragraph number takes effect herePara SpacingParagraph Spacing - Sets space between paragraphsPara StyleParagraph Style - Applies to entire paragraphPause PtrPause Printer - Pauses the printerPg BorderPage Border - Page border settingPg Num DecPage Number Decrease - Decreases page number by 1Pg Num DispPage Number Torsplay - Displays and prints page numberPg Num DispPage Number Format - Page numbering formatPg Num PosPage Number Increase - Increases page number by 1Pg Num PosPage Number Increase - Increases page number by 1Pg Num PosPage Number Increase - Increases page number by 1Pg Num NethPage Number Increase - Increases page number by 1Pg Num PosPage Number Setting - Applies specified page number position settingPg Num PosPage Number Setting - Applies specified page numberPg Num SetPage Number Setting - Applies specified page numberPtr CmndPrinter Command - Embedded printer commandPtr CmndPrinter Command - Embedded printer commandRef BoxReference Box - Cross-reference to graphics box number (from caption)Ref CoaptReference Chapter - Cross-reference to counterRef CountReference Counter - Cross-reference to counterRef EndnoteReference Endnote - Cross-reference to endnote number                                                                                                    | Para Num Dec  | Paragraph Number Decrease - Decreases paragraph number by 1                     |
| Para Num MethParagraph Numbering Method - Numbers, letters, or Roman numeralsPara Num SetParagraph Number Setting - Specified paragraph number takes effect herePara SpacingParagraph Spacing - Sets space between paragraphsPara StyleParagraph Style - Applies to entire paragraphPause PtrPause Printer - Pauses the printerPg BorderPage Border - Page border settingPg Num DecPage Number Decrease - Decreases page number by 1Pg Num DispPage Number Format - Page numbering formatPg Num PithPage Number Format - Page numbering formatPg Num PithPage Number Increase - Increases page number by 1Pg Num NethPage Number Increase - Increases page number by 1Pg Num PithPage Number Format - Page numbering formatPg Num PithPage Number Increase - Increases page number by 1Pg Num NethPage Number Increase - Increases page number by 1Pg Num NethPage Number Format - Page number position settingPg Num NethPage Number Setting - Applies specified page numbers by 1Pg Num SetPage Number Setting - Applies specified page numberPg Num SetPage Number Setting - Applies specified page numberPg Num SetPage Number Setting - Applies specified page numberPg Num SetPage Number Setting - Applies specified page numberPg Num SetPage Number Setting - Applies specified page numberPg Num SetPage Number Setting - Applies specified page numberPg Num SetReference Const-reference to graphics box number (from caption)Ref BoxReferen                                                                                                    | Para Num Disp | Paragraph Number Display - Displays and prints paragraph number                 |
| Para Num SetParagraph Number Setting - Specified paragraph number takes effect herePara SpacingParagraph Spacing - Sets space between paragraphsPara StyleParagraph Style - Applies to entire paragraphPause PtrPause Printer - Pauses the printerPg BorderPage Border - Page border settingPg Num DecPage Number Decrease - Decreases page number by 1Pg Num DispPage Number Display - Displays and prints page numberPg Num FintPage Number Format - Page numbering formatPg Num FintPage Number Increase - Increases page number by 1Pg Num MethPage Number Increase - Increases page number by 1Pg Num FintPage Number Increase - Increases page number by 1Pg Num MethPage Number Increase - Increases page number by 1Pg Num MethPage Number Setting - Applies specified page number and the strest of Roman numeralsPg Num PosPage Number Setting - Applies specified page numberPg Num PosPage Number Setting - Applies specified page numberPt CmndPrinter Command - Embedded printer commandReline - Turns on or off redliningRef BoxReference Box - Cross-reference to graphics box number (from caption)Ref ChapReference Chapter - Cross-reference to counterRef CountReference Counter - Cross-reference to counterRef EndnoteReference Endnote - Cross-reference to endnote number                                                                                                    | Para Num Inc  | Paragraph Number Increase - Increases paragraph number by 1                     |
| Para SpacingParagraph Spacing - Sets space between paragraphsPara StyleParagraph Style - Applies to entire paragraphPause PtrPause Printer - Pauses the printerPg BorderPage Border - Page border settingPg Num DecPage Number Decrease - Decreases page number by 1Pg Num DispPage Number Display - Displays and prints page numberPg Num FntPage Number Format - Page numbering formatPg Num FntPage Number Increase - Increases page number by 1Pg Num MethPage Number Increase - Increases page number by 1Pg Num MethPage Numbering Method - Numbers, letters, or Roman numeralsPg Num PosPage Number Position - Page number position settingPg Num SetPage Number Setting - Applies specified page numberPtr CmndPrinter Command - Embedded printer commandRefReference Box - Cross-reference to graphics box number (from caption)Ref BoxReference Box - Cross-reference to chapter numberRef CountReference Counter - Cross-reference to counterRef EndnoteReference Endnote - Cross-reference to endnote number                                                                                                    | Para Num Meth | Paragraph Numbering Method - Numbers, letters, or Roman numerals                |
| Para StyleParagraph Style - Applies to entire paragraphPause PtrPause Printer - Pauses the printerPg BorderPage Border - Page border settingPg Num DecPage Number Decrease - Decreases page number by 1Pg Num DispPage Number Display - Displays and prints page numberPg Num FmtPage Number Format - Page numbering formatPg Num MethPage Number Increase - Increases page number by 1Pg Num MethPage Number Increase - Increases page number by 1Pg Num MethPage Number Increase - Increases page number by 1Pg Num MethPage Number Position - Page number position settingPg Num PosPage Number Position - Page number position settingPg Num SetPage Number Setting - Applies specified page numberPtr CmndPrinter Command - Embedded printer commandRelRefline - Turns on or off redliningRef BoxReference Box - Cross-reference to graphics box number (from caption)Ref ChapReference Chapter - Cross-reference to cunterRef CountReference Counter - Cross-reference to cunterRef EndnoteReference Endnote - Cross-reference to endnote number                                                                                                    | Para Num Set  | Paragraph Number Setting - Specified paragraph number takes effect here         |
| Pause PtrPause Printer - Pauses the printerPause PtrPause Printer - Pauses the printerPg BorderPage Border - Page border settingPg Num DecPage Number Decrease - Decreases page number by 1Pg Num DispPage Number Display - Displays and prints page numberPg Num FmtPage Number Format - Page numbering formatPg Num IncPage Number Increase - Increases page number by 1Pg Num MethPage Number Increase - Increases page number by 1Pg Num MethPage Numbering Method - Numbers, letters, or Roman numeralsPg Num PosPage Number Position - Page number position settingPg Num SetPage Number Setting - Applies specified page numberPtr CmndPrinter Command - Embedded printer commandRelRedline - Turns on or off redliningRef BoxReference Box - Cross-reference to graphics box number (from caption)Ref ChapReference Chapter - Cross-reference to counterRef CountReference Counter - Cross-reference to counterRef EndnoteReference Endnote - Cross-reference to endnote number                                                                                                    | Para Spacing  | Paragraph Spacing - Sets space between paragraphs                               |
| Pg BorderPage Border - Page border settingPg BorderPage Number Decrease - Decreases page number by 1Pg Num DispPage Number Display - Displays and prints page numberPg Num FmtPage Number Format - Page numbering formatPg Num IncPage Number Increase - Increases page number by 1Pg Num MethPage Numbering Method - Numbers, letters, or Roman numeralsPg Num PosPage Number Position - Page number position settingPg Num SetPage Number Setting - Applies specified page numberPt CmndPrinter Command - Embedded printer commandPtRedline - Turns on or off redliningRef BoxReference Box - Cross-reference to graphics box number (from caption)Ref ChapReference Counter - Cross-reference to counterRef CountReference Endnote - Cross-reference to endnote numberRef EndnoteReference Endnote - Cross-reference to endnote number                                                                                                    | Para Style    | Paragraph Style - Applies to entire paragraph                                   |
| Pg Num DecPage Number Decrease - Decreases page number by 1Pg Num DispPage Number Display - Displays and prints page numberPg Num FmtPage Number Format - Page numbering formatPg Num IncPage Number Increase - Increases page number by 1Pg Num MethPage Numbering Method - Numbers, letters, or Roman numeralsPg Num PosPage Number Position - Page number position settingPg Num SetPage Number Setting - Applies specified page numberPtr CmndPrinter Command - Embedded printer commandRedInRedline - Turns on or off redliningRef BoxReference Box - Cross-reference to graphics box number (from caption)Ref ChapReference Chapter - Cross-reference to counterRef CountReference Endnote - Cross-reference to endnote number                                                                                                    | Pause Ptr     | Pause Printer - Pauses the printer                                              |
| Pg Num DispPage Number Display - Displays and prints page numberPg Num FmtPage Number Format - Page numbering formatPg Num IncPage Number Increase - Increases page number by 1Pg Num MethPage Numbering Method - Numbers, letters, or Roman numeralsPg Num PosPage Number Position - Page number position settingPg Num SetPage Number Setting - Applies specified page numberPtr CmndPrinter Command - Embedded printer commandRRedInRedIne - Turns on or off redIningRef BoxReference Box - Cross-reference to graphics box number (from caption)Ref CountReference Counter - Cross-reference to counterRef EndnoteReference Endnote - Cross-reference to endnote number                                                                                                    | Pg Border     | Page Border - Page border setting                                               |
| Pg Num FmtPage Number Format - Page numbering formatPg Num IncPage Number Increase - Increases page number by 1Pg Num MethPage Numbering Method - Numbers, letters, or Roman numeralsPg Num PosPage Number Position - Page number position settingPg Num SetPage Number Setting - Applies specified page numberPtr CmndPrinter Command - Embedded printer commandRedInRedline - Turns on or off redliningRef BoxReference Box - Cross-reference to graphics box number (from caption)Ref CountReference Chapter - Cross-reference to counterRef CountReference Endnote - Cross-reference to endnote number                                                                                                    | Pg Num Dec    | Page Number Decrease - Decreases page number by 1                               |
| Pg Num IncPage Number Increase - Increases page number by 1Pg Num MethPage Numbering Method - Numbers, letters, or Roman numeralsPg Num PosPage Number Position - Page number position settingPg Num SetPage Number Setting - Applies specified page numberPtr CmndPrinter Command - Embedded printer commandRedInRedline - Turns on or off redliningRef BoxReference Box - Cross-reference to graphics box number (from caption)Ref ChapReference Chapter - Cross-reference to counterRef CountReference Counter - Cross-reference to counterRef EndnoteReference Endnote - Cross-reference to endnote number                                                                                                    | Pg Num Disp   | Page Number Display - Displays and prints page number                           |
| Pg Num MethPage Numbering Method - Numbers, letters, or Roman numeralsPg Num PosPage Number Position - Page number position settingPg Num SetPage Number Setting - Applies specified page numberPtr CmndPrinter Command - Embedded printer commandRedInRedline - Turns on or off redliningRef BoxReference Box - Cross-reference to graphics box number (from caption)Ref ChapReference Chapter - Cross-reference to chapter numberRef CountReference Counter - Cross-reference to counterRef EndnoteReference Endnote - Cross-reference to endnote number                                                                                                    | Pg Num Fmt    | Page Number Format - Page numbering format                                      |
| Pg Num PosPage Number Position - Page number position settingPg Num SetPage Number Setting - Applies specified page numberPtr CmndPrinter Command - Embedded printer commandRRedline - Turns on or off redliningRedlnRedline - Turns on or off redliningRef BoxReference Box - Cross-reference to graphics box number (from caption)Ref ChapReference Chapter - Cross-reference to chapter numberRef CountReference Counter - Cross-reference to counterRef EndnoteReference Endnote - Cross-reference to endnote number                                                                                                    | Pg Num Inc    | Page Number Increase - Increases page number by 1                               |
| Pg Num SetPage Number Setting - Applies specified page numberPtr CmndPrinter Command - Embedded printer commandRRellowRedlnRedline - Turns on or off redliningRef BoxReference Box - Cross-reference to graphics box number (from caption)Ref ChapReference Chapter - Cross-reference to chapter numberRef CountReference Counter - Cross-reference to counterRef EndnoteReference Endnote - Cross-reference to endnote number                                                                                                    | Pg Num Meth   | Page Numbering Method - Numbers, letters, or Roman numerals                     |
| Ptr CmndPrinter Command - Embedded printer commandRRRedInRedline - Turns on or off redliningRef BoxReference Box - Cross-reference to graphics box number (from caption)Ref ChapReference Chapter - Cross-reference to chapter numberRef CountReference Counter - Cross-reference to counterRef EndnoteReference Endnote - Cross-reference to endnote number                                                                                                    | Pg Num Pos    | Page Number Position - Page number position setting                             |
| RRedInRedIine - Turns on or off redIiningRef BoxReference Box - Cross-reference to graphics box number (from caption)Ref ChapReference Chapter - Cross-reference to chapter numberRef CountReference Counter - Cross-reference to counterRef EndnoteReference Endnote - Cross-reference to endnote number                                                                                                    | Pg Num Set    | Page Number Setting - Applies specified page number                             |
| RedInRedline - Turns on or off redliningRef BoxReference Box - Cross-reference to graphics box number (from caption)Ref ChapReference Chapter - Cross-reference to chapter numberRef CountReference Counter - Cross-reference to counterRef EndnoteReference Endnote - Cross-reference to endnote number                                                                                                    | Ptr Cmnd      | Printer Command - Embedded printer command                                      |
| Ref BoxReference Box - Cross-reference to graphics box number (from caption)Ref ChapReference Chapter - Cross-reference to chapter numberRef CountReference Counter - Cross-reference to counterRef EndnoteReference Endnote - Cross-reference to endnote number                                                                                                    | R             |                                                                                 |
| Ref ChapReference Chapter - Cross-reference to chapter numberRef CountReference Counter - Cross-reference to counterRef EndnoteReference Endnote - Cross-reference to endnote number                                                                                                    | RedIn         | Redline - Turns on or off redlining                                             |
| Ref ChapReference Chapter - Cross-reference to chapter numberRef CountReference Counter - Cross-reference to counterRef EndnoteReference Endnote - Cross-reference to endnote number                                                                                                    | Ref Box       | Reference Box - Cross-reference to graphics box number (from caption)           |
| Ref Endnote Reference Endnote - Cross-reference to endnote number                                                                                                    | Ref Chap      | Reference Chapter - Cross-reference to chapter number                           |
|                                                                                                    | Ref Count     | Reference Counter - Cross-reference to counter                                  |
| Ref Footnote Reference Footnote - Cross-reference to footnote number                                                                                                    | Ref Endnote   | Reference Endnote - Cross-reference to endnote number                           |
|                                                                                                    | Ref Footnote  | Reference Footnote - Cross-reference to footnote number                         |

| Reveal Code          | Description                                                                                           |
|----------------------|----------------------------------------------------------------------------------------------------|
| <b>R</b> (continued) |                                                                                                    |
| Ref Para             | Reference Paragraph - Cross-reference to paragraph number                                             |
| Ref Pg               | Reference Page - Cross-reference to page number                                                       |
| Ref Sec Pg           | Reference Secondary Page - Cross-reference to secondary page number                                   |
| Ref Vol              | Reference Volume - Cross-reference to volume number                                                   |
| Rgt HZone            | Right HZone - Right hyphenation zone setting                                                          |
| Rgt Mar              | Right Margin - Right margin setting                                                                   |
| Rgt Mar Adj          | Right Margin Adjustment - Space added to or deleted from right margin                                 |
| Row                  | Row - End of table row                                                                                |
| Row-SCol             | Row Soft Column - Soft column break at the end of a table row                                         |
| Row-SPg              | Row Soft Page - Soft page break at the end of a table row                                             |
| -                    | Now Soft rage Soft page bleak at the end of a table fow                                               |
| S                    |                                                                                                    |
| Sec Pg Num Dec       | Secondary Page Number Decrease - Decreases secondary page number by 1                                 |
| Sec Pg Num Disp      | Secondary Page Number Display - Displays and prints secondary page number                             |
| Sec Pg Num Inc       | Secondary Page Number Increase - Increases secondary page number by 1                                 |
| Sec Pg Num Meth      | Secondary Page Numbering Method - Numbers, letters, or Roman numerals                                 |
| Sec Pg Num Set       | Secondary Page Number Setting - Applies specified secondary page number                               |
| Select               | Select - Selects (block) text to be moved, copied, or modified                                        |
| Shadw                | Shadow - Turns on or off drop shadow effect                                                           |
| Sm Cap               | Small Caps - Turns on or off small capital letter formatting                                          |
| Small                | Small - Turns on or off small font size                                                               |
| Sound                | Sound - Sound clip                                                                                    |
| SRt                  | Soft Return - End of line                                                                             |
| SRt-SCol             | Soft Return Soft Column - Soft column break at a soft return                                          |
| SRt-SPg              | Soft Return Soft Page - Soft page break at a soft return                                              |
| StkOut               | Strikeout - Turns on or off strikethrough formatting                                                  |
| Style                | Style - Additional elements of paragraph style                                                        |
| Subdivided Pg        | Subdivided Page - Divides physical page into two logical pages                                        |
| Subdoc               | Subdocument - Location in a master document where a subdocument is linked                             |
| Subdoc Begin         | Subdocument Begin - Beginning of expanded subdocument in master document                              |
| Subdoc End           | Subdocument End - End of expanded subdocument in master document                                      |
| Subscpt              | Subscript - Turns on or off subscript text                                                            |
| Subtot Entry         | Subtotal Entry (Math)                                                                                 |
| Suppress             | Suppress - Prevents the printing of headers, footers, page numbers or watermarks for the current page |
| Suprscpt             | Superscript - Turns on or off superscript text                                                        |
| Т                    |                                                                                                    |
| T.O.A.               | T.O.A Table of authorities citation, full form or short form                                          |
| Tab Set              | Tab Settings - Specifies tab type, position, etc.                                                     |
| Target               | Target - Location to which a cross-reference refers                                                   |
| Tbl Def              | Table Definition - Defines table format                                                               |
| Tbl Off              | Table Off - End of table                                                                              |
| THCol                | Temporary Hard Column - Temporary hard column break                                                   |
| THCol-SPg            | Temporary Hard Column Soft Page - Soft page break at a temporary hard column break                    |
| Thousands Sep        | Thousands Separator - Character that separates hundreds from thousands                                |
| THPg                 | Temporary Hard Page - Temporary hard page break                                                       |
| Top Mar              | Top Margin - Top margin setting                                                                       |
| Tot Pgs Disp         | Total Pages Display - Displays and prints the total number of pages                                   |
| Tot Pgs Meth         | Total Pages Method - Numbers, letters, or Roman numerals                                              |
| Total Entry          | Total Entry (Math)                                                                                    |
|                      |                                                                                                    |

| Reveal Code         | Description                                                                                      |
|---------------------|--------------------------------------------------------------------------------------------------|
|                     |                                                                                                  |
| T (continued)       |                                                                                                  |
| Two-Sided Print     | Two-Sided Print - Turns on or off two-sided printing (duplexing)                                 |
| U                   |                                                                                                  |
| Und                 | Underline - Turns on or off underlining text                                                     |
| Undrln Color        | Underline Color - Turns on or off color of underline                                             |
| Undrln Space        | Underline Spaces - Specify whether spaces are underlined                                         |
| Undrln Tab          | Underline Tabs - Specify whether tabs are underlined                                             |
| V                   |                                                                                                  |
| VAdv                | Vertical Advance - Vertical advance from top of page to position specified                       |
| Very Large          | Very Large - Turns on or off very large font size                                                |
| Vol Num Dec         | Volume Number Decrease - Decreases volume number by 1                                            |
| Vol Num Disp        | Volume Number Display - Displays and prints volume number                                        |
| Vol Num Inc         | Volume Number Increase - Increases volume number by 1                                            |
| Vol Num Meth        | Volume Numbering Method - Numbers, letters, or Roman numerals                                    |
| Vol Num Set         | Volume Number Setting - Applies specified volume number                                          |
| W                   |                                                                                                  |
| Watermark A         | Watermark A - Watermark A on or off                                                              |
| Watermark B         | Watermark B - Watermark B on or off                                                              |
| Wid/Orph            | Widow/Orphan - Prevents the first and last lines of paragraphs from being separated across pages |
| Wrd/Ltr Spacing     | Word/Letter Spacing - Spacing between words and letters                                          |
| Writing Tools       | Writing Tools - Enables or disables Spell Checker and Grammatik                                  |
| X                   |                                                                                                  |
| XML Char Ref        | XML Character Reference                                                                          |
| XML Entity Ref      | XML Entity Reference                                                                             |
| XML Marked Sec      | XML Marked Section                                                                               |
| XML Proc Inst       | XML Processing Instruction                                                                       |
| XML WP Data         | XML WP Data - Turns on or off XML validation or output                                           |
| Codes starting with | punctuation marks or symbols                                                                     |
| - Hyphen            | Regular hyphen - Always displays and prints                                                      |
| - Soft Hyphen       | Soft Hyphen - Displays and prints only at a word break                                           |
| [Back Tab]          | Back tab with dot leaders                                                                        |
| [Center on Marg]    | Center on margin with dot leaders                                                                |
| [Center on Pos]     | Center on position with dot leaders                                                              |
| [Center Tab]        | Center tab with dot leaders                                                                      |
| [Decimal Tab]       | Decimal tab with dot leaders                                                                     |
| [Flush Right]       | Flush right with dot leaders                                                                     |
| [Hd Back Tab]       | Hard back tab with dot leaders                                                                   |
| [Hd Center on Marg] | Hard center on margin with dot leaders                                                           |
| [Hd Center on Pos]  | Hard center on position with dot leaders                                                         |
| [Hd Center Tab]     | Hard center tab with dot leader                                                                  |
| [Hd Decimal Tab]    | Hard decimal tab with dot leaders                                                                |
| [Hd Flush Right]    | Hard flush right with dot leaders                                                                |
| [Hd Left Ind]       | Hard left indent with dot leaders (all lines of paragraph)                                       |
| [Hd Left Tab]       | Hard left tab with dot leaders (current line only)                                               |
| [Hd Left/Right Ind] | Hard left/right indent with dot leaders (all lines of paragraph)                                 |
| [Hd Right Tab]      | Hard right tab with dot leaders                                                                  |
| [Hd Tab]            | Hard tab with dot leaders                                                                        |
| [Hd Tbl Tab]        | Hard table tab with dot leaders                                                                  |
|                     |                                                                                                  |

| Reveal Code                                                                                    | Description                                                                           |
|------------------------------------------------------------------------------------------------|---------------------------------------------------------------------------------------|
| Codes starting with p                                                                          | ounctuation marks or symbols (continued)                                              |
| [Left Ind]                                                                                     | Left indent with dot leaders                                                          |
| [Left Tab]                                                                                     | Left tab with dot leaders                                                             |
| [Left/Right Ind]                                                                               | Left/Right indent with dot leaders                                                    |
| [Right Tab]                                                                                    | Right tab with dot leaders                                                            |
| [Tab]                                                                                          | Tab with dot leaders                                                                  |
| [Tbl Tab]                                                                                      | Table tab with dot leaders                                                            |
| [Attached Text>                                                                                | Marks the beginning of the text that has attached text                                |
| [Back Tab]                                                                                     | Back tab                                                                              |
| [Center on Marg]                                                                               | Center on margin                                                                      |
| [Center on Pos]                                                                                | Center on position                                                                    |
| [Center Tab]                                                                                   | Center tab                                                                            |
| [Char Count]                                                                                   | Character count                                                                       |
| [Decimal Tab]                                                                                  | Decimal tab                                                                           |
| [Flush Right]                                                                                  | Flush right                                                                           |
| [Gen Txt>                                                                                      | Generated text - Beginning of index, list, table of contents, or table of authorities |
| [Hd Back Tab]                                                                                  | Hard back tab                                                                         |
| [Hd Center on Marg]                                                                            | Hard center on margin                                                                 |
| [Hd Center on Pos]                                                                             | Hard center on position                                                               |
| [Hd Center Tab]                                                                                | Hard center tab                                                                       |
| [Hd Decimal Tab]                                                                               | Hard decimal tab                                                                      |
| [Hd Flush Right]                                                                               | Hard flush right                                                                      |
| [Hd Left Ind]                                                                                  | Hard left indent (all lines of paragraph)                                             |
| [Hd Left Tab]                                                                                  | Hard left tab (current line only)                                                     |
| [Hd Left/Right Ind]                                                                            | Hard left or right indent (all lines of paragraph)                                    |
| [Hd Right Tab]                                                                                 | Hard right tab                                                                        |
| [Hd Tab]                                                                                       | Hard tab                                                                              |
| [Hd Tbl Tab]                                                                                   | Hard table tab                                                                        |
| [Left Ind]                                                                                     | Left indent                                                                           |
| [Left Tab]                                                                                     | Left tab                                                                              |
| [Left/Right Ind]                                                                               | Left/Right indent                                                                     |
| [Line Count]                                                                                   | Line count                                                                            |
| [OLE Link Begin]                                                                               | OLE Link Begin - Beginning of OLE data link                                           |
| [OLE Link End]                                                                                 | OLE Link End - End of OLE data link                                                   |
| [Right Tab]                                                                                    | Right tab                                                                             |
| [Tab]                                                                                          | Tab                                                                                   |
| [Tbl Tab]                                                                                      | Table tab                                                                             |
| [Third Party]                                                                                  | Third-party data embedded by a third-party-handler extension                          |
| [Undo> <undo]< td=""><td>Marks an undo area</td></undo]<>                                      | Marks an undo area                                                                    |
| [XML Tag>                                                                                      | Beginning of an XML tag (SGML/XML editor)                                             |
| <attached td="" text]<=""><td>Marks the end of the text that has attached text</td></attached> | Marks the end of the text that has attached text                                      |
| <xml tag]<="" td=""><td>End of an XML tag (SGML/XML editor)</td></xml>                         | End of an XML tag (SGML/XML editor)                                                   |
| Merge Codes (codes u                                                                           |                                                                                       |
| [MRG: BEEP]                                                                                    | BEEP - causes your computer to beep                                                   |
| [MRG: BREAK]                                                                                   | BREAK - exits from a loop before it would normally end                                |
| [MRG: CANCELOFF]                                                                               | CANCELOFF - stops the Esc key from performing its normal function                     |
| [MRG: CANCELON]                                                                                | CANCELON - enables the Esc key after it has been disabled with the CANCELOFF command  |

[MRG: CONTINUE] CONTINUE - executes the commands in the next CASEOF statement

[MRG: DATE] DATE - inserts the current date in merged documents

| Reveal Code Description   Merge Codes (continued)                                                                                        |
|----------------------------------------------------------------------------------------------------|
|                                                                                                    |
| [MRG: DEFAULT] DEFAULT - with the SWITCH command, covers all cases not covered by CASEOF                                                 |
|                                                                                                    |
|                                                                                                    |
| [MRG: ELSE] ELSE - marks the beginning of the commands that execute when the IF value is zero (false)                                    |
| [MRG: ENDFIELD] ENDFIELD - signals the end of a field in a data file                                                                     |
| [MRG: ENDFOR] ENDFOR - signals the end of FORNEXT and FOREACH loops                                                                      |
| [MRG: ENDIF] ENDIF - marks the end of an IF structure                                                                                    |
| [MRG: ENDRECORD] ENDRECORD - signals the end of a record in a data file                                                                  |
| [MRG: ENDSWITCH] ENDSWITCH - ends a SWITCH statement                                                                                     |
| [MRG: ENDWHILE] ENDWHILE - signals the end of a WHILE loop                                                                               |
| [MRG: NEXT] NEXT - executes the next iteration of a FORNEXT, FOREACH, or WHILE loop                                                      |
| [MRG: NEXTRECORD] NEXTRECORD - moves the record pointer in a data file to the next record                                                |
| [MRG: PAGEOFF] PAGE - eliminates the hard page code [HPg] between copies of the form file in the merged document                         |
| [MRG: PAGEON] PAGE - reinstates the use of hard page codes between copies of the form file in the merged document                        |
| [MRG: PRINT] PRINT - sends the current merged text to the printer                                                                        |
| [MRG: PROCESS] PROCESSOFF - ends a PROCESSON command                                                                                     |
| [MRG: PROCESS] PROCESSON - ensures that codes are processed even if they are not in the field or record being processed by the form file |
| [MRG: QUIT] QUIT - stops the execution of a merge                                                                                        |
| [MRG: REPEATROW] REPEATROW - inserts that row for each record in the data file                                                           |
| [MRG: RETURN] RETURN - marks the end of a subroutine and signal the merge to return from a CALL command                                  |
| [MRG: RETURNCANCEL] RETURNCANCEL - causes execution to leave the current level and return a Cancel to the next higher level              |
| [MRG: RETURNERROR] RETURNERROR - cause execution to leave the current level and return an error to the next higher level                 |
| [MRG: REWRITE] REWRITE - rewrites the document window                                                                                    |
| [MRG: STEPOFF] STEPOFF - turns off a single step execution after it has been turned on                                                   |
| [MRG: STOP] STOP - stops all execution                                                                                                   |
| ASSIGN ASSIGN - assigns the value returned by expr to the global variable var                                                            |
| ASSIGNLOCAL ASSIGNLOCAL - assigns the value returned by expr to the local variable var                                                   |
| CALL CALL - transfers execution to the label subroutine                                                                                  |
| CAPS CAPS - capitalizes the first character of each word in the returned expression                                                      |
| CASEOF CASEOF - enters multiple merge expressions within the parentheses                                                                 |
| CHAINDATA CHAINDATA - begins using records from the named data file, when the end of the current data file is reached                    |
| CHAINFORM CHAINFORM - continues the merge with an additional form file after all records have been merged with the current form file     |
| CHAINMACRO CHAINMACRO - starts the named macro at the end of the merge                                                                   |
| CHAR CHAR - prompts the user to input a single character                                                                                 |
| CODES CODES - allows for the entering of merge codes and have the merge ignore any formatting or text you might add                      |
| COMMENT COMMENT - allows for the inclusion of comments that will make the merge easier to understand                                     |
| CTON CTON - converts a character to a unique number                                                                                      |
| DOCUMENT DOCUMENT - inserts the named document into the merged document                                                                  |
| EMBEDMACRO EMBEDMACRO - embeds macro commands within a merge                                                                             |
| FIELD FIELD - inserts the contents of the named (or numbered) field in the merged document or in another merge command                   |
| FIELDNAMES FIELDNAMES - declares the names and order of the fields in a data file                                                        |
| FIRSTCAP FIRSTCAP - capitalizes the first letter of the first word in the returned expression                                            |
| FOREACH FOREACH - assigns a list of items to one variable                                                                                |
| FORNEXT FORNEXT - executes a series of commands a certain number of times                                                                |
| GETSTRING GETSTRING - prompts the user by displaying a dialog box                                                                        |
| GO GO - transfers execution to the location in the merge file indicated by label                                                         |
| IF IF - executes a set of commands only if a certain condition exists                                                                    |
| IFBLANK IFBLANK - executes a set of commands if the indicated field is blank                                                             |
| IFEXISTS IFEXISTS - executes a set of commands if the indicated field is not blank                                                       |
| IFNOTBLANK IFNOTBLANK - executes a set of commands if the indicated field is not blank                                                   |

| Reveal Code             | Description                                                                                                    |  |
|-------------------------|----------------------------------------------------------------------------------------------------|--|
| Merge Codes (continued) |                                                                                                    |  |
| INSERT                  | INSERT - enters text or formatting inside a CODES command                                                             |  |
| KEYBOARD                | KEYBOARD - pauses an executing merge so the user can enter information from the keyboard                              |  |
| LABEL                   | LABEL - marks a place in the merge file                                                                               |  |
| LOOK                    | LOOK - determines if a key has been pressed                                                                           |  |
| MRGCOMMAND              | MRGCOMMAND - inserts text, codes, and commands in the document being created by the merge                             |  |
| NESTDATA                | NESTDATA - interrupts the use of the current data file and switch to another data file during the merge               |  |
| NESTFORM                | NESTFORM - turns control of the merge over to another form file                                                       |  |
| NESTMACRO               | NESTMACRO - executes the named macro during a merge                                                                   |  |
| NTOC                    | NTOC - converts a WordPerfect key value or character set number to its character                                      |  |
| ONCANCEL                | ONCANCEL - specifies what the merge does if you press Esc                                                             |  |
| ONERROR                 | ONERROR - tells WordPerfect what to do if an error is detected in merge execution                                     |  |
| POSTNET                 | POSTNET - inserts a POSTNET bar code                                                                                  |  |
| PROMPT                  | PROMPT - displays a message that gives instructions to the user                                                       |  |
| STATUSPROMPT            | STATUSPROMPT - displays a message                                                                                     |  |
| STRLEN                  | STRLEN - determines the length of a variable or of the value returned by an expression                                |  |
| STRPOS                  | STRPOS - determines the position of a subexpr within an expr                                                          |  |
| SUBSTDATA               | SUBSTDATA - changes to the named data file and starts with the first record in that file                              |  |
| SUBSTFORM               | SUBSTFORM - changes a named form file                                                                                 |  |
| SUBSTR                  | SUBSTR - extracts a portion (substring) of the expression specified in the expr parameter                             |  |
| SWITCH                  | SWITCH - with the CASEOF, CONTINUE, DEFAULT, and ENDSWITCH commands, evaluates input and executes different functions |  |
| SYSTEM                  | SYSTEM - returns the value of a given system variable                                                                 |  |
| TOLOWER                 | TOLOWER - lowercases each character in the returned expression                                                        |  |
| TOUPPER                 | TOUPPER - uppercases each character in the returned expression                                                        |  |
| VARIABLE                | VARIABLE - accesses the contents of global and local variables                                                        |  |
| WAIT                    | WAIT - delays further execution of the merge for the indicated time                                                   |  |
| WHILE                   | WHILE - executes commands repeatedly                                                                                  |  |